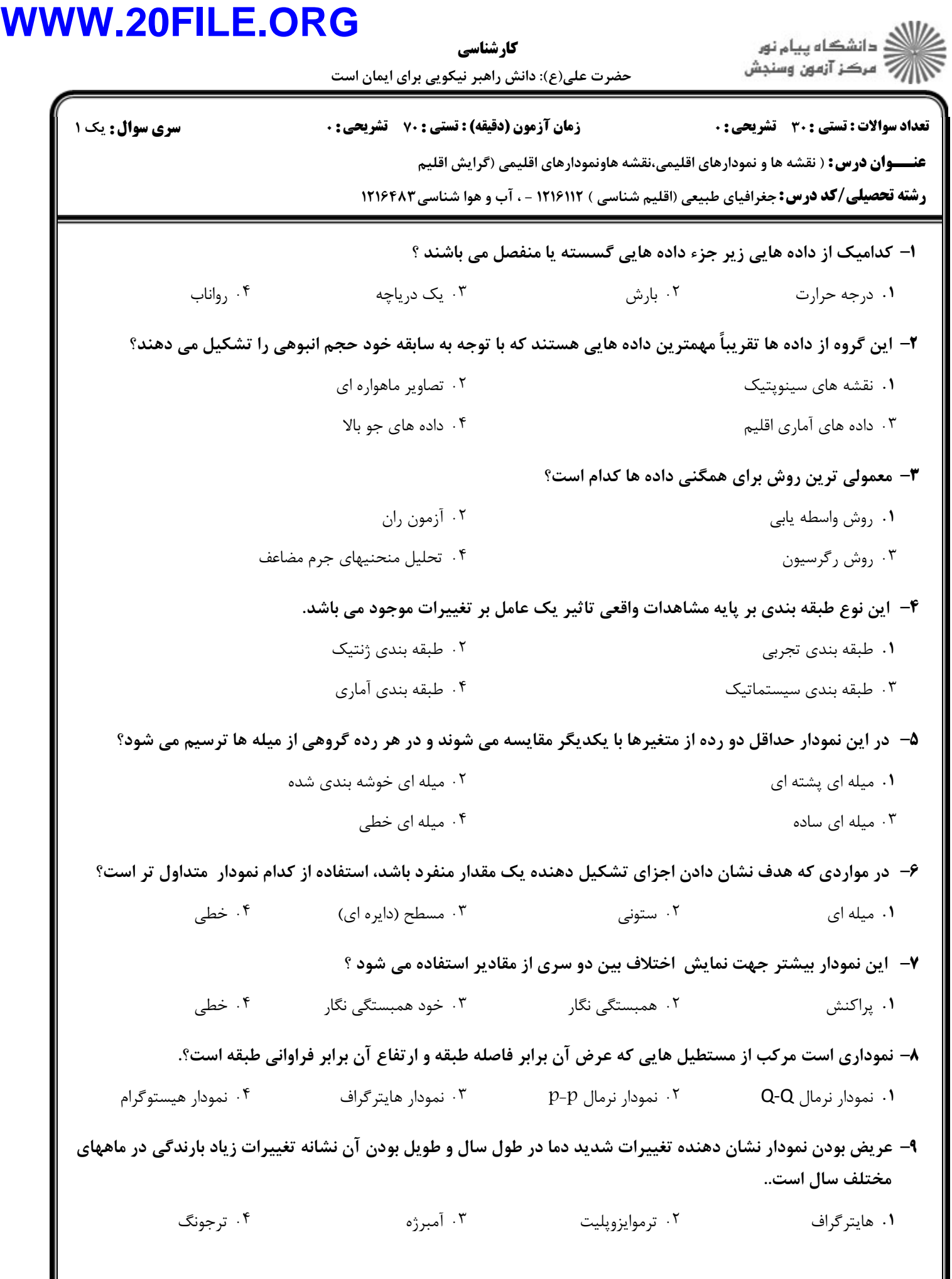

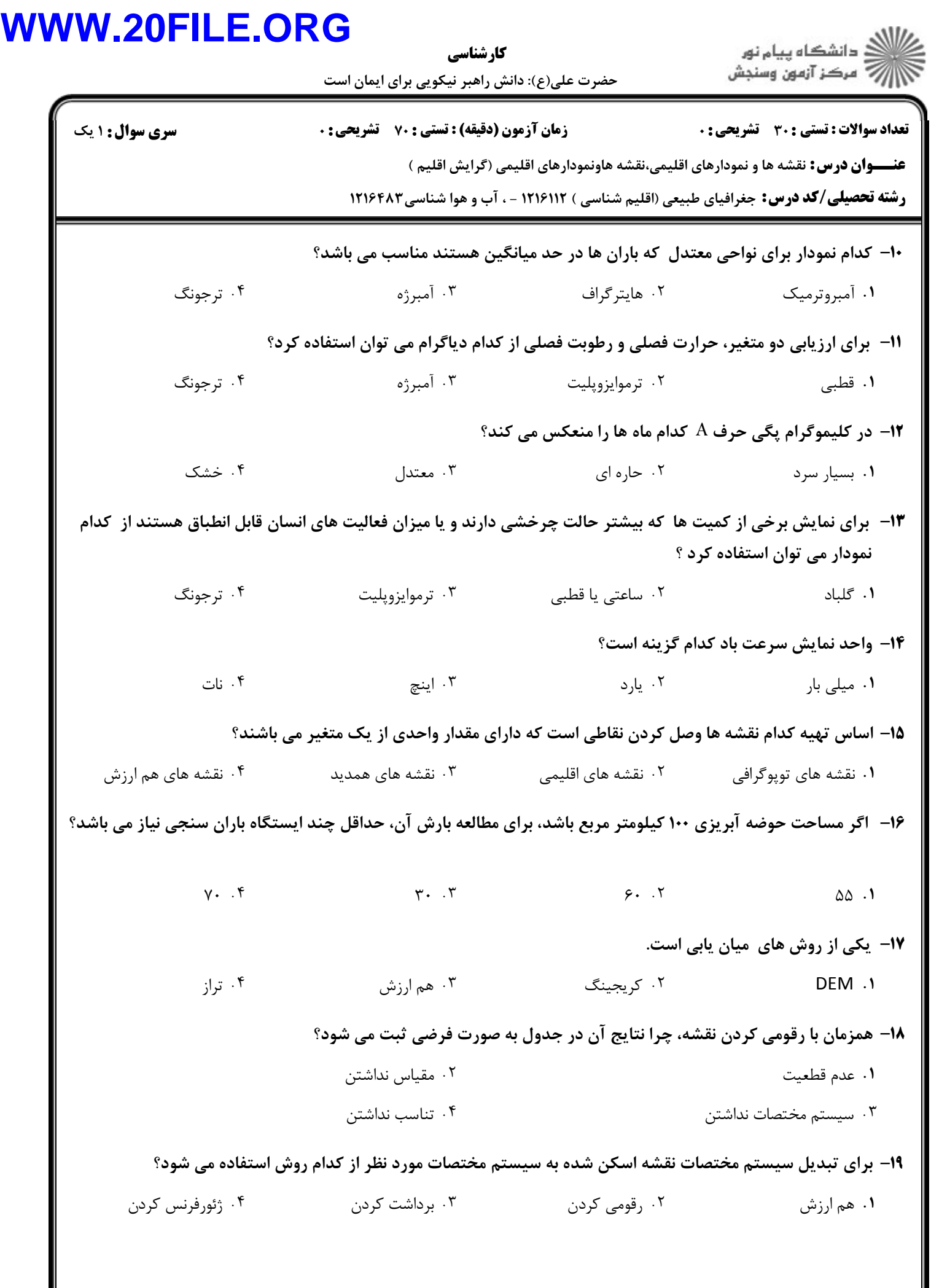

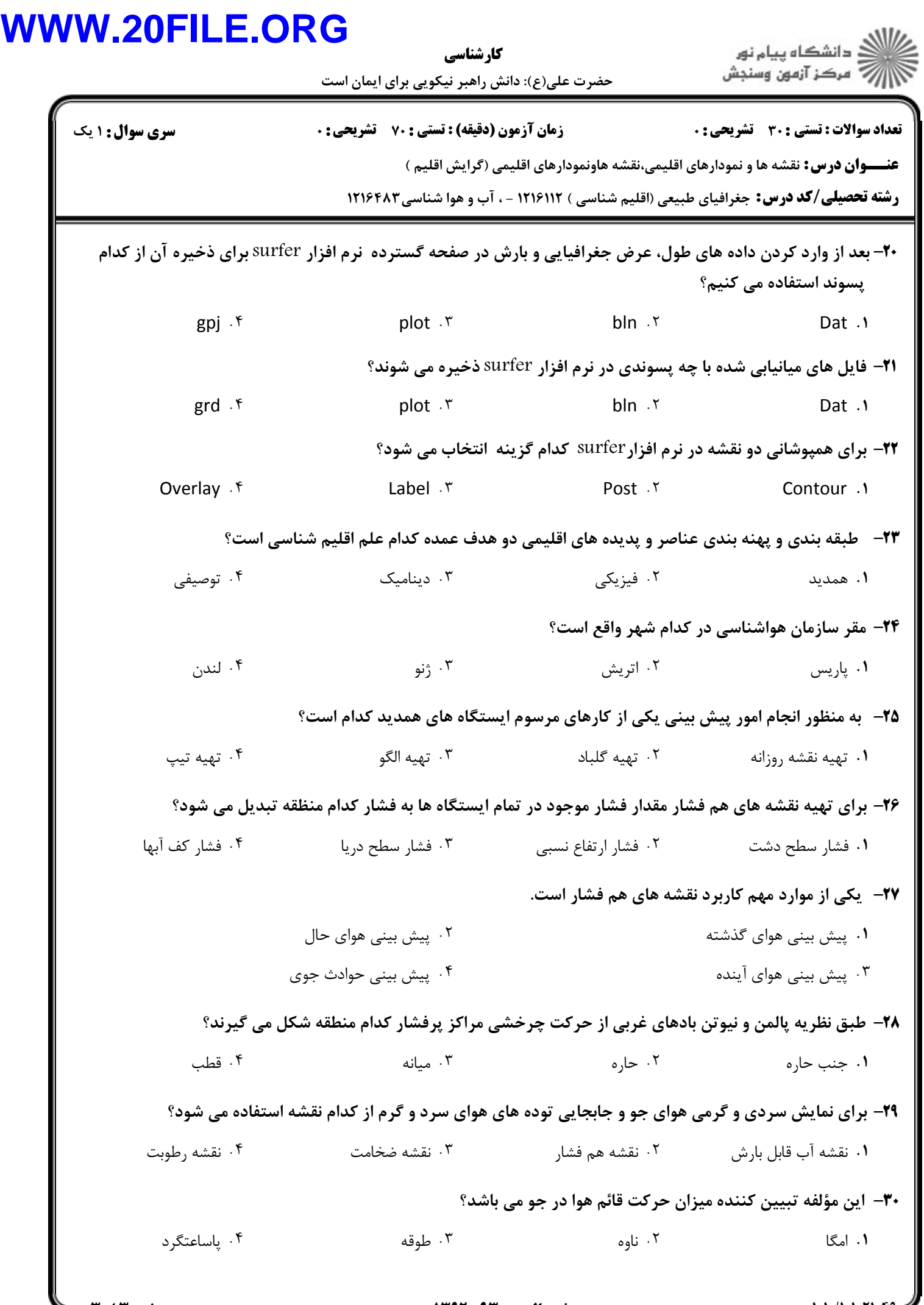

## = صفحه 3 از 2 ـــا